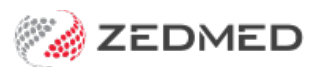

# VIDEOS

Last Modified on 25/11/2024 2:52 pm AEDT

## Clinical

Clinical introduction (2min)

Secure Send

HealthLink SmartForms

MyMedicare support

Results Inbox

#### **Office**

Clinical introduction

Secure Send

Electronic signatures

Registering a patient

Adding payers to patient

Managing appointments

Scheduling recall reminders

Updating fees & adding items

#### Billing & Reports

Custom practitioner invoices

Claims screen overview

Voided invoices with paid claims

Reconciling claim payments

Appointment report

Patient report

Banking report

Transaction GST report

Debtors report

### Zedmed Cloud

Zedmed Cloud navigation

Zedmed Cloud Scanning

#### Full Webinars

Webinar: Schedules deep dive

Webinar: Claims management

Webinar: Results inbox

Webinar: Zedmed Reports

Webinar: Zedmed v36.5 features

Webinar: Zedmed New features